## **Help Guide: Student Portal overview**

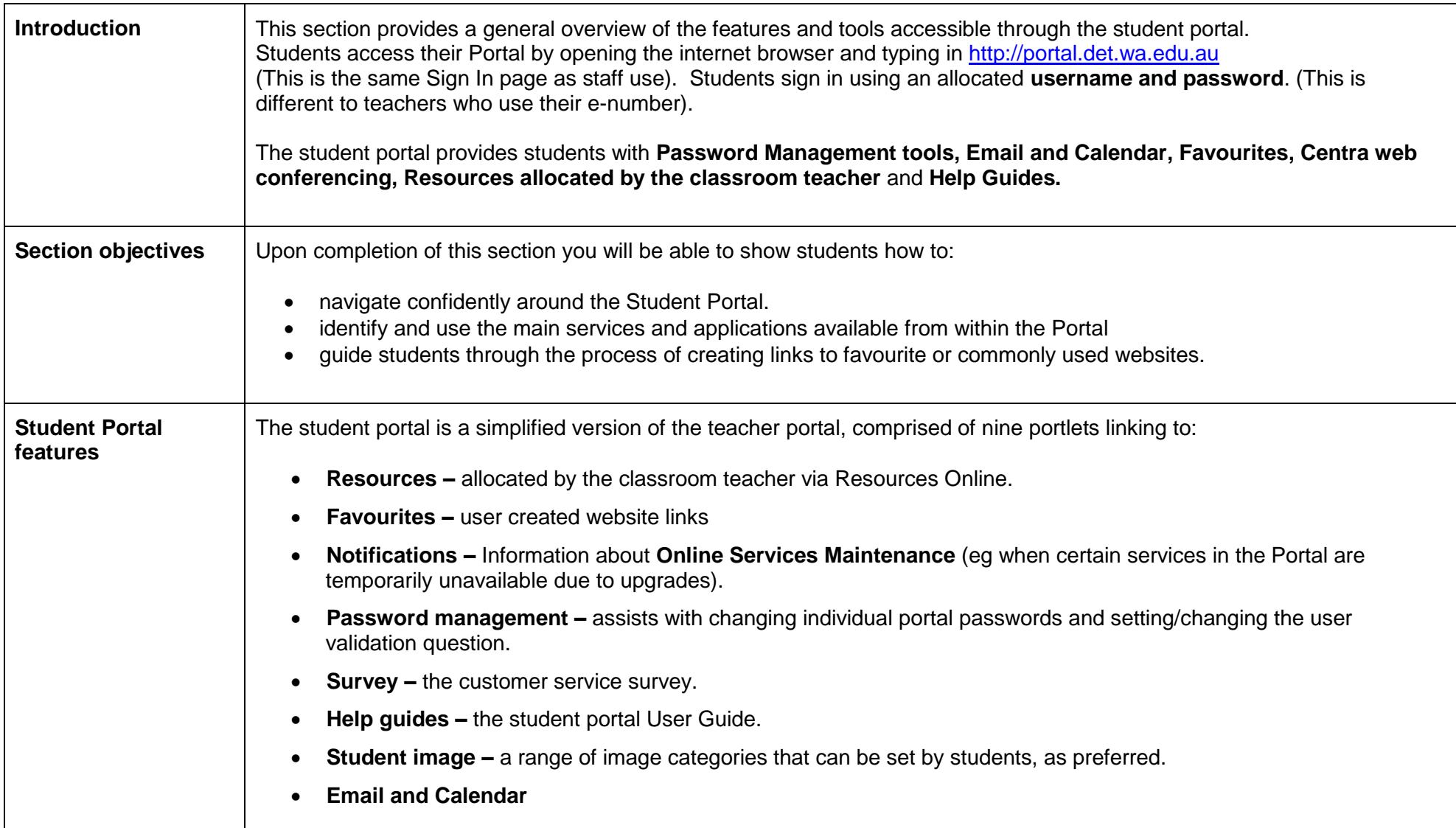

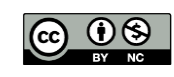

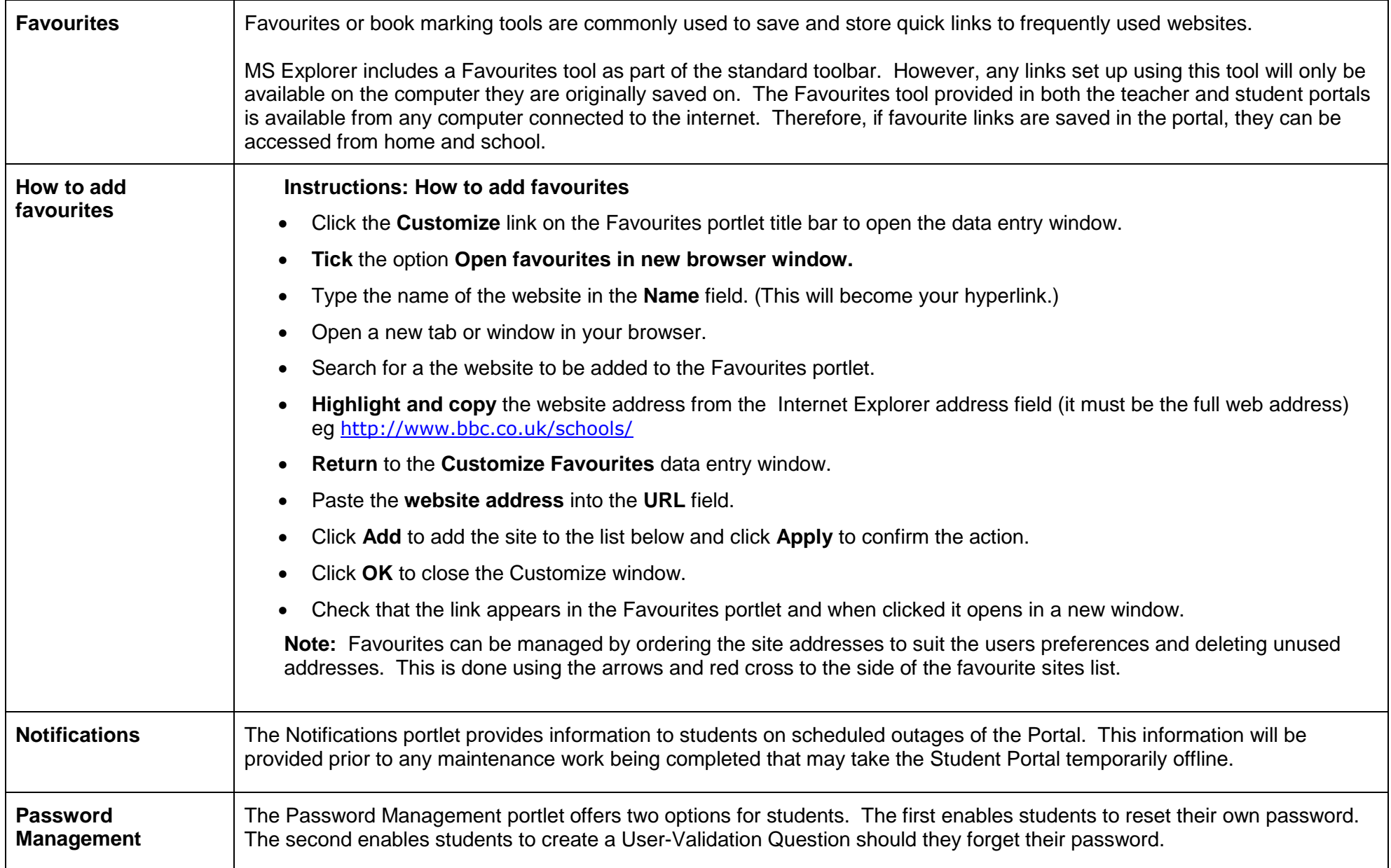

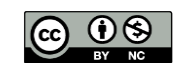

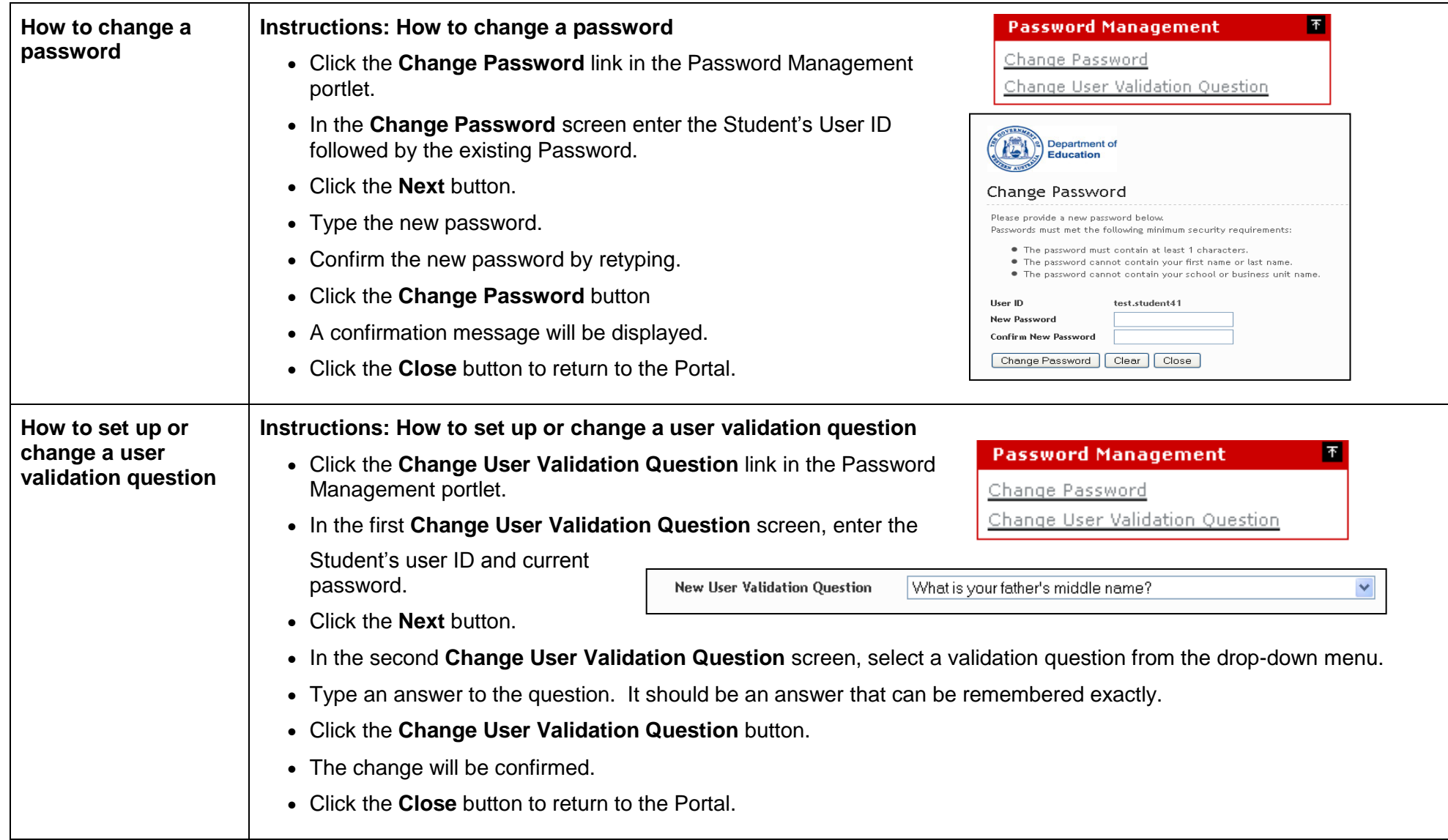